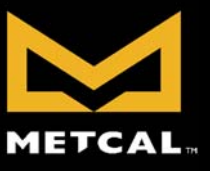

## **CV5000 MONITOR**

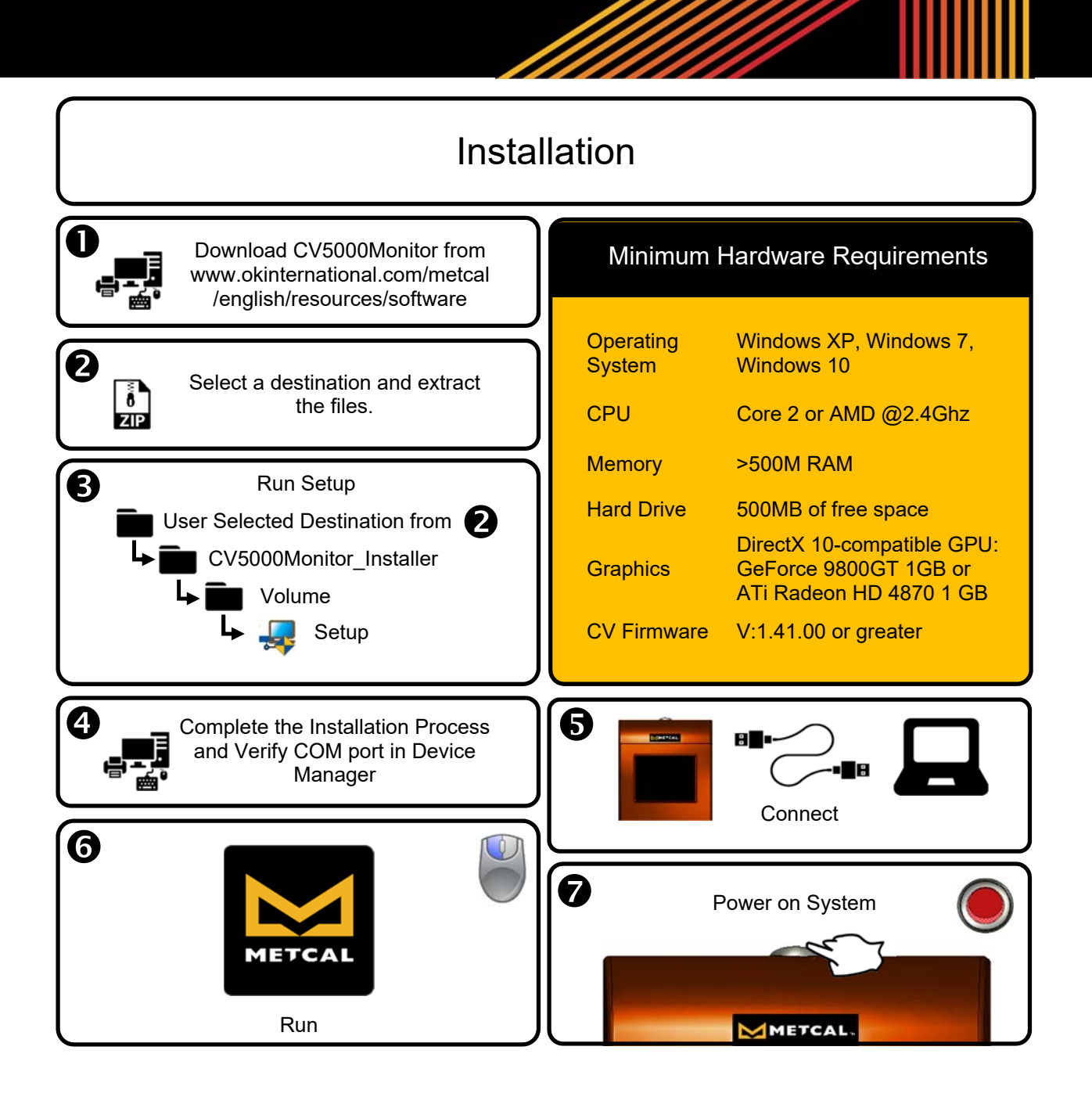

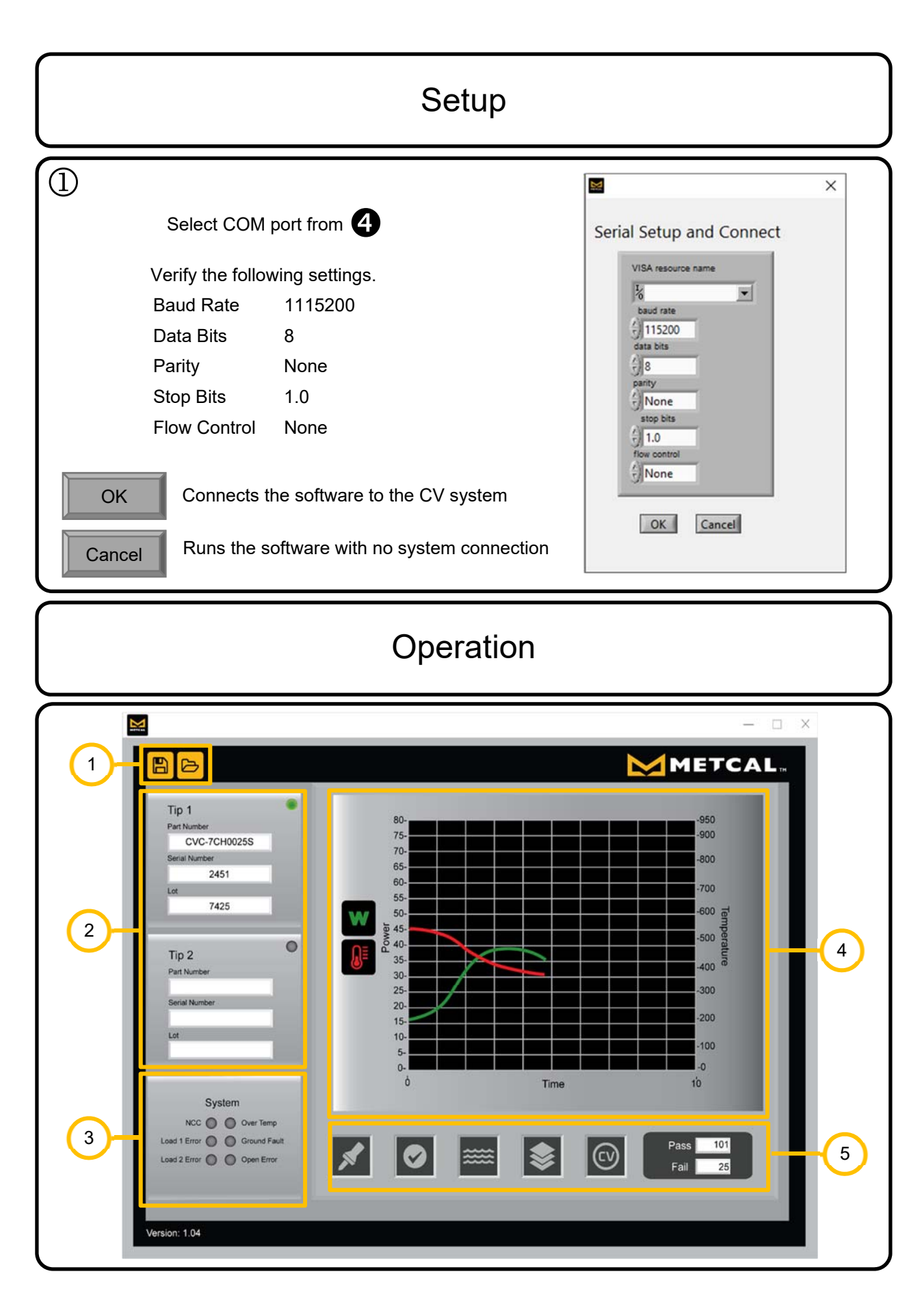

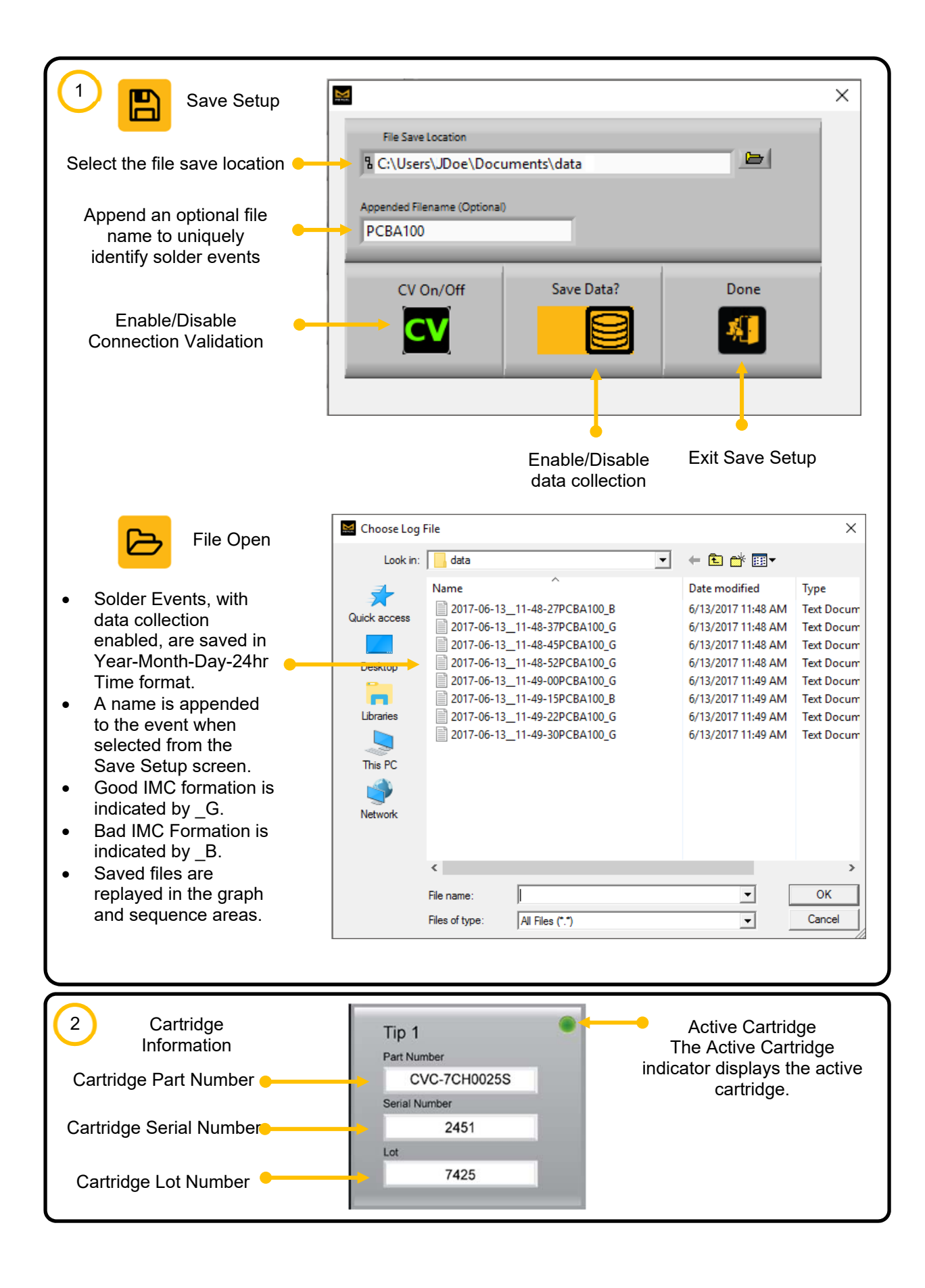

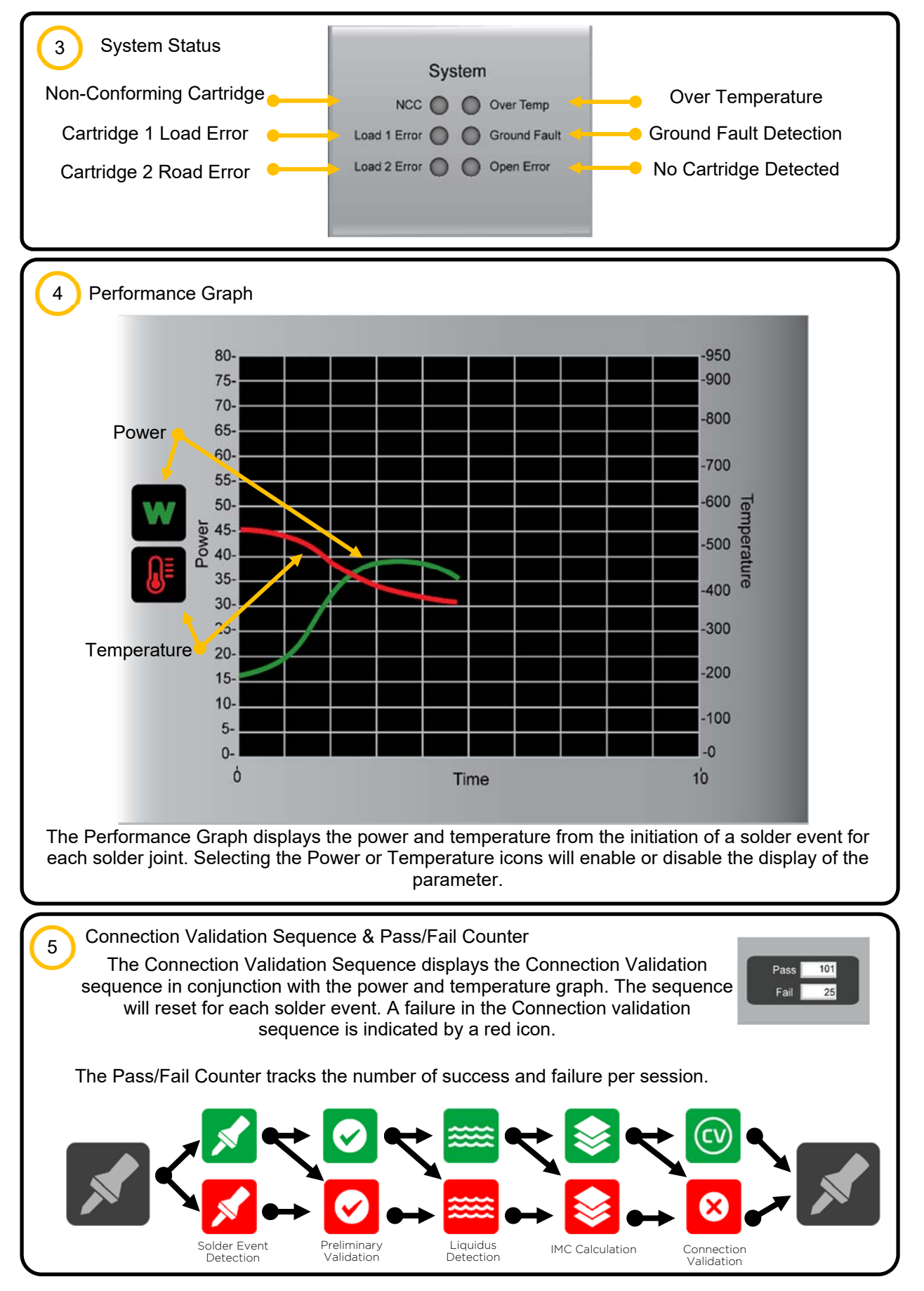